## barghnews.com

## فصل اول : آنچه از Matlab باید بدانیم

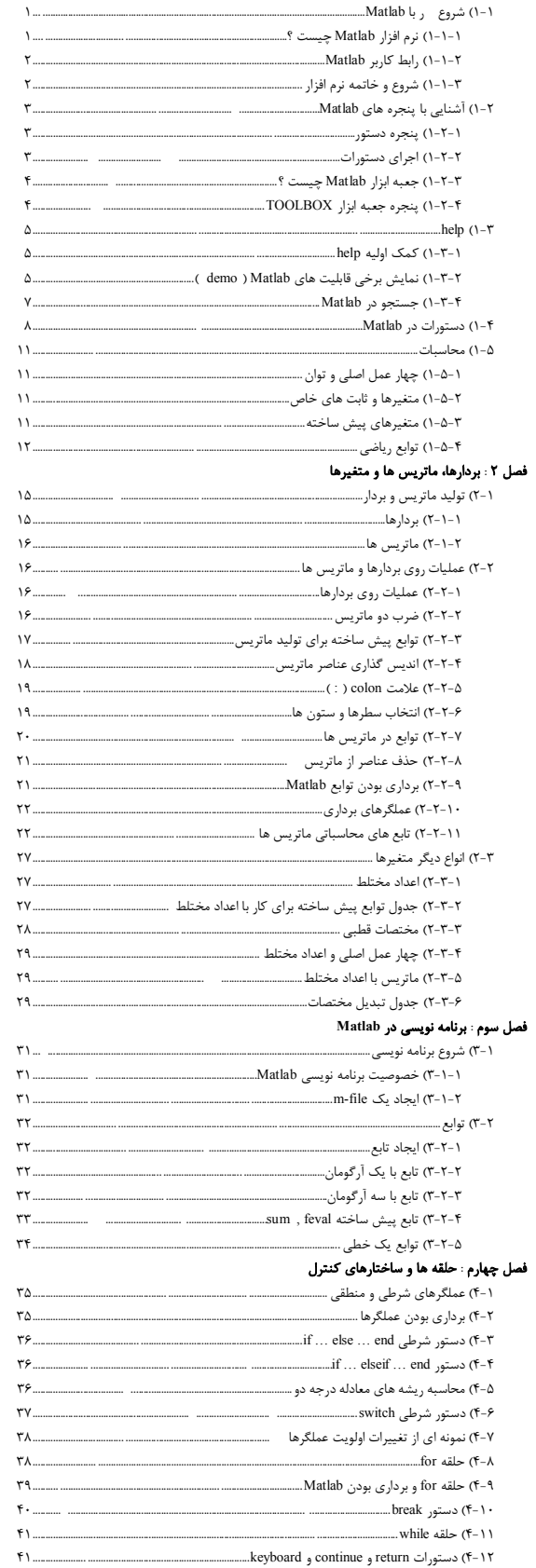

## فصل پنجم : ذخیره و بازیابی و ورود و خروج داده ها و فایل ها

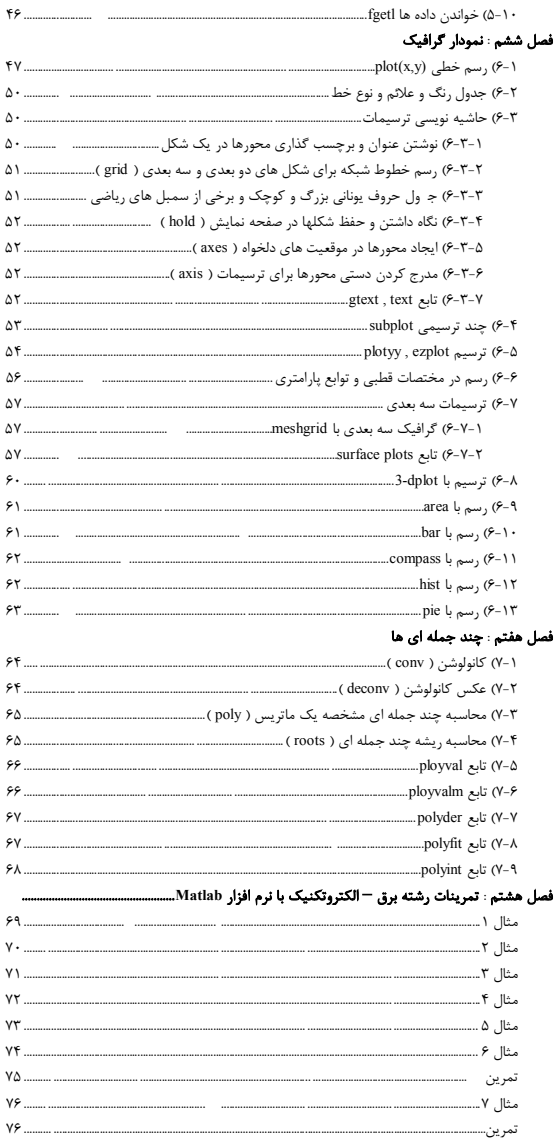